## **Machine Shop**

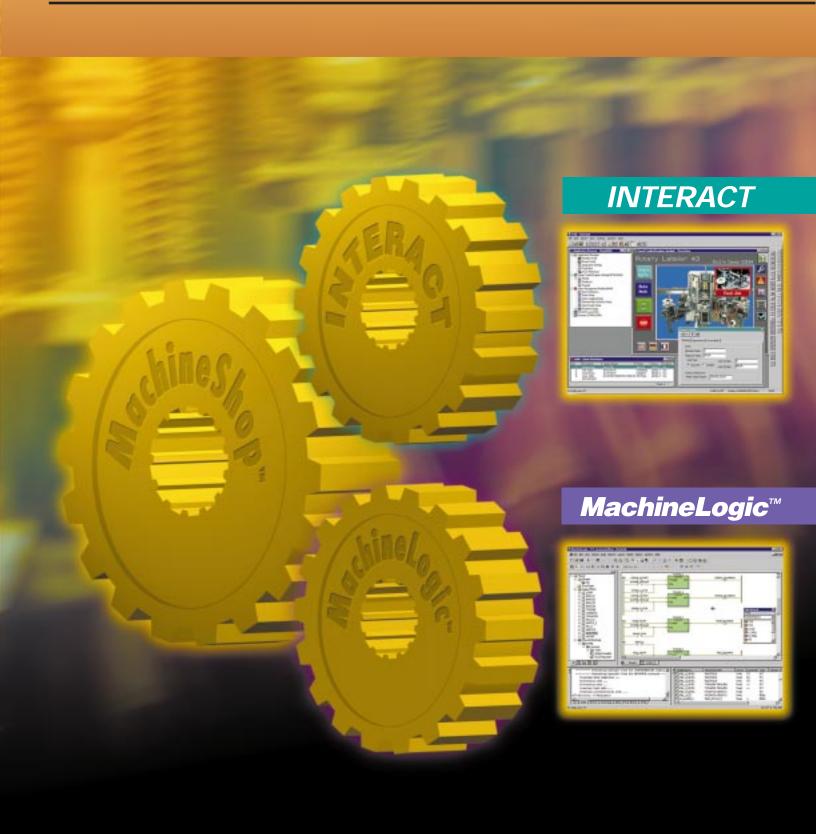

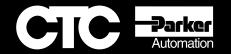

## Fully Integrate Your HMI and PC-Based Control With MachineShop™

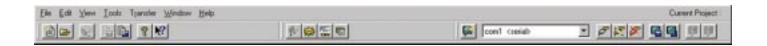

## **Project Manager**

MachineShop's Project Manager is a simple, intuitive way to configure and manage automation projects. It conveniently collects configuration data and runtime files into a central location. By allowing MachineLogic and Interact projects to appear in a single, unified environment, development tasks are simplified.

The Project Manager allows the user to...

- Backup and restore data from storage devices such as disks, hard drives and networks
- Document all project information
- Access data on runtime storage requirements and components used for the application
- Easily perform project tasks with the guidance of "Wizards"
- Use a common tag list for MachineLogic and Interact

CTC Parker Automation's MachineShop™ is an integrated suite of Windows-based software tools for developing Interact HMI and MachineLogic PC-based control applications.

MachineShop's convenient toolbar includes a Project Manager, Environment Navigation and a PowerStation Transfer area. Whether you buy Interact, MachineLogic, or both, these tools make it easy to manage, create, integrate and transfer your machine applications.

MachineShop runs on a standard PC, as well as CTC's full line of PowerStations, integrating all of these products into a bundled solution that can fit the requirements of any machine.

For a complete machine control solution, integrate MachineLogic control with Interact HMI software - and run it on one of CTC's PowerStation workstations.

## **PowerStation Transfer**

Once an application has been developed, MachineShop's PowerStation Transfer manages and transfers files that are needed to create or update a runtime project. These convenient tools simplify the transfer process, so projects can go online quickly.

PowerStation Transfer can...

- Automatically transfer run time projects including Interact and/or MachineLogic
- Back up and restore runtime projects
- Transfer projects via the Internet
- Transfer with a serial connection or direct to Compact FLASH
- Help users select transfer options, using Wizard-based guidance

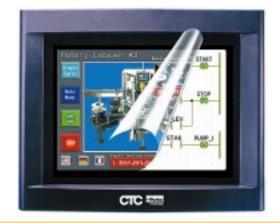

Parker Hannifin Corporation

Run Your MachineShop applications on any of CTC's PowerStations.

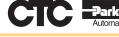

The Shortest Distance Between Man & Machine